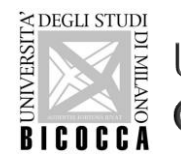

Università degli Studi di Milano Bicocca Corso di Laurea in Informatica

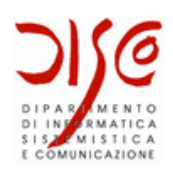

# Creazione di database e interrogazioni in MySQL

#### LABORATORIO DI BASI DI DATI A.A. 2019/2020

Dott. Marco Savi

Contenuti riadattati a partire da slide gentilmente concesse dai **Dott. Paolo Napoletano** e **Claudio Venturini**

### Riepilogo: SQL DDL, DML, DCL

#### **DDL** – Data Definition Language

•Definizione e modifica dello schema del DB (db, tabelle, colonne, viste, …)

•Operazioni CREATE, ALTER, DROP

```
mysql> create table studente (matricola int, nome varchar(100));
mysql> drop table esame;
```
#### **DML** – Data Manipulation Language

•Interrogazione e modifica dei dati

•Operazioni **CRUD**: Create, Read, Update, Delete

mysql> select \* from studente; mysql> update studente set name = "Mario";

#### **DCL** – Data Control Language

•Controllo del DBMS e dei database

mysql> use univ; mysql> show databases;

#### MySQL Select

- × Lo statement SQL SELECT consente di estrarre un insieme di record dal database
	- Oggi vedremo solo interrogazioni di base
	- Sintassi completa: <https://dev.mysql.com/doc/refman/5.7/en/select.html>
- × Selezione di un insieme di record da una tabella

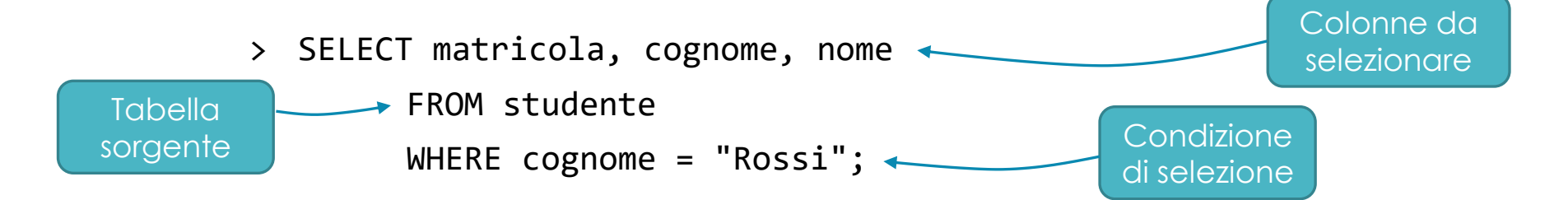

× … se si vogliono selezionare tutti le colonne è possibile utilizzare "\*"

>  $SEXECT(*)FROM studente WHERE cognome = "Rossi";$ 

#### MySQL Select – Condizioni

- × La clausola WHERE consente di **ridurre l'insieme di record selezionati** includendo unicamente quelli che rendono vera una specifica espressione booleana
	- L'espressione può contenere **operatori** e **predicati**, applicare **funzioni** ed eseguire **operazioni logiche, binarie e algebriche**
- × Operatori logici: AND, OR, XOR, NOT, IS NULL, IS NOT NULL
	- **Attenzione alla logica a 3 valori: il confronto con il valore NULL produce NULL!**
- $\times$  Operatori di confronto: =, >, <, >=, <=, <> (oppure !=)
- × Predicati tra espressioni:
	- expr IN(expr1, expr2, expr3, …): true se il valore di expr è uno di quelli elencati
	- $\circ$  expr BETWEEN min AND max: equivalente a expr >= min AND expr <= max
	- expr LIKE "pattern": true se expr rispetta il pattern dato
		- Il carattere % rappresenta una qualsiasi sottostringa

### MySQL Select – Condizioni (esempi)

× *Selezionare gli studenti che hanno una matricola compresa tra 80000 e 89999 oppure un cognome che inizia per "R"*

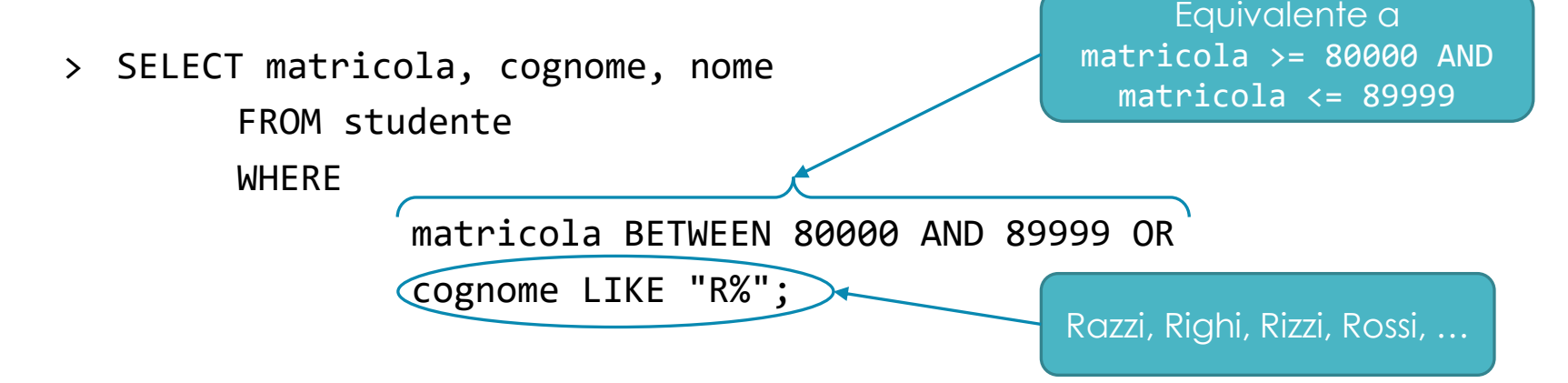

× *Selezionare gli ex-studenti laureati con cognome "Rossi", "Verdi" o "Gialli"*

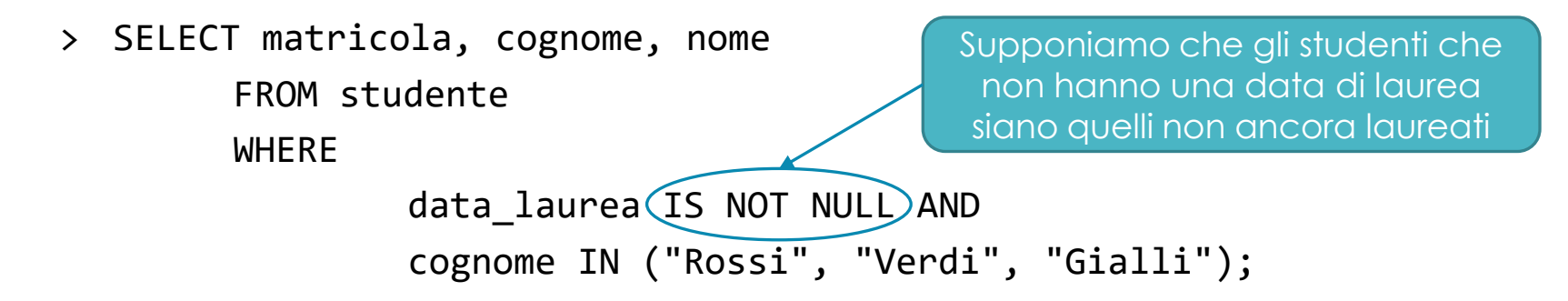

## MySQL Select – Rimozione dei duplicati

- × Poiché la SELECT consente di selezionare un sottoinsieme delle colonne di una tabella, l'insieme di risultati può contenere duplicati
- × La keyword DISTINCT consente di rimuovere i duplicati dal risultato
- × *Selezionare le città di residenza degli studenti*

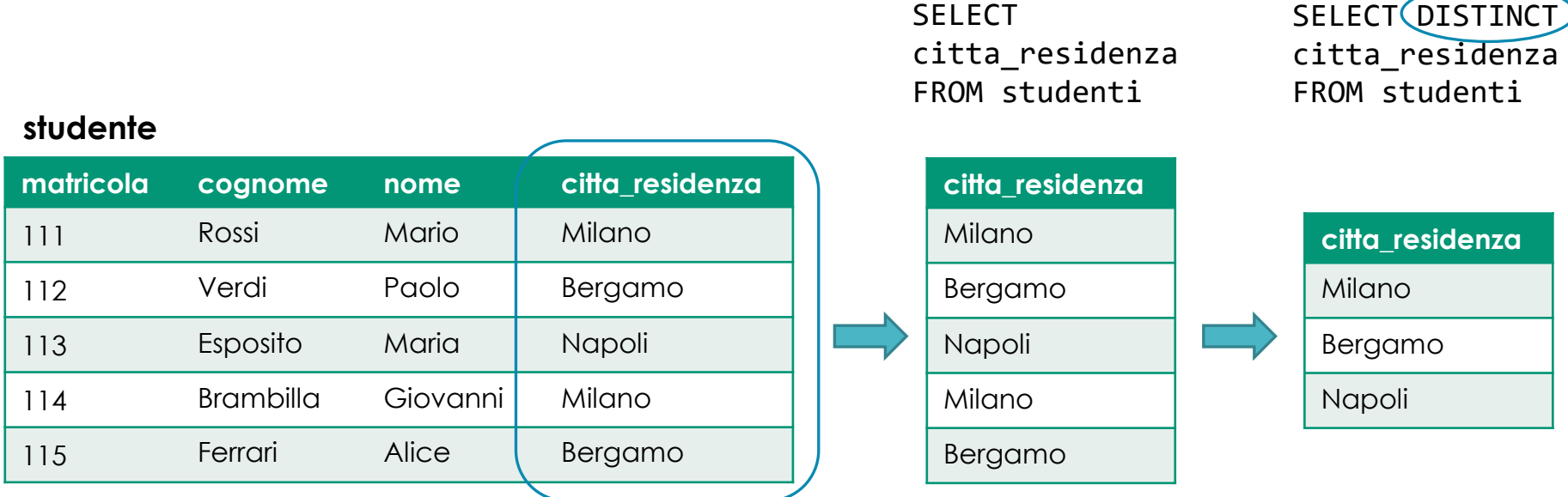

### MySQL Select – Rimozione dei duplicati

- × La keyword DISTINCT considera diversi due record se differiscono per almeno un valore di una colonna
- × *Selezionare i nomi e i cognomi degli studenti*
	- Attenzione alla presenza di **omonimi**!

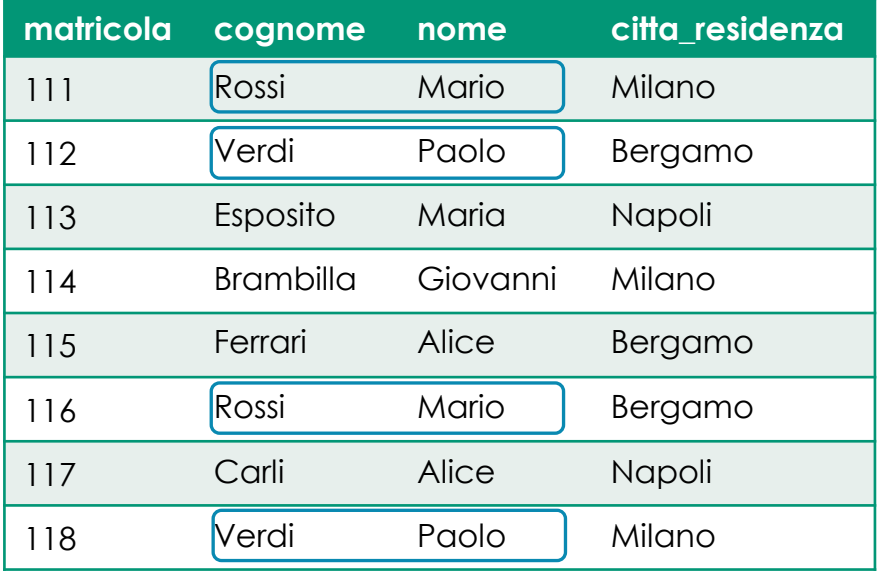

#### **studente**

**SELECT** cognome, nome FROM studente

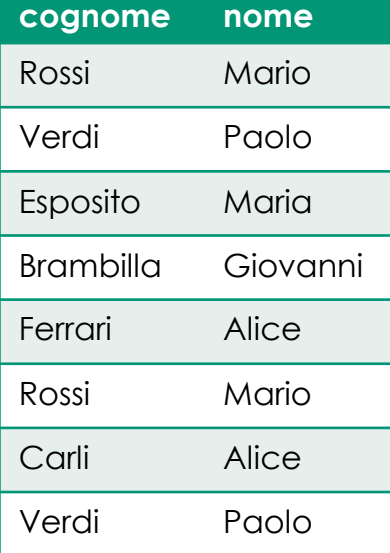

#### SELECT DISTINCT cognome, nome FROM studente

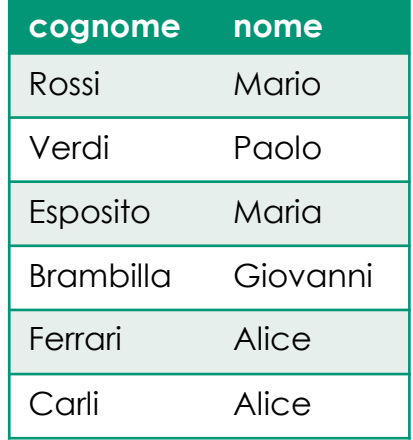

### MySQL Select – Operazioni e funzioni

- × È possibile applicare **operazioni** e **funzioni** sia ai valori da selezionare sia nelle condizioni di selezione
- × Operatori aritmetici: +, -, \*, /, % (oppure MOD), DIV (divisione intera)
- $\times$  Operatori bit a bit: & (and),  $\mid$  (or),  $\wedge$  (xor),  $\sim$  (not)
- × Funzioni matematiche:
	- ABS(v): valore assoluto di v
	- $\circ$  CEIL(v): minor valore intero >= v
	- $\circ$  FLOOR(v): maggior valore intero  $\leq v$
	- SIN(v), COS(v), TAN(v), …: funzioni trigonometriche seno, coseno, tangente, …
	- LOG(v), LN(v), LOG10(v), LOG2(v): logaritmo naturale, in base 10 e in base 2 di v
	- RAND(): valore casuale floating-point tra 0.0 e 1.0
	- ROUND(v, d): arrotonda v a d cifre decimali (d di default è 0)
	- … e altre: <https://dev.mysql.com/doc/refman/5.7/en/numeric-functions.html>

### MySQL Select – Operazioni e funzioni

× *Selezionare gli studenti laureati con il voto di laurea convertito in 30-esimi, arrotondato per eccesso all'intero successivo*

$$
voto_30esimi = \begin{bmatrix} voto_100 \text{cm} & 30 \\ voto_210 \text{cm} & 30 \\ 110 \end{bmatrix}
$$
\nSELECT matricola, cognome, nome, CEIL(voto\_1aurea \* (30/110)) **AS voto\_30esimi**

\nFROM studente

\nWHERE voto 1aurea IS NOT NULL;

#### **studente**

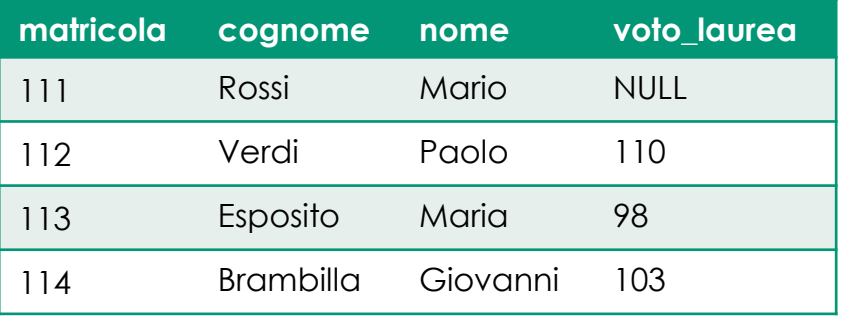

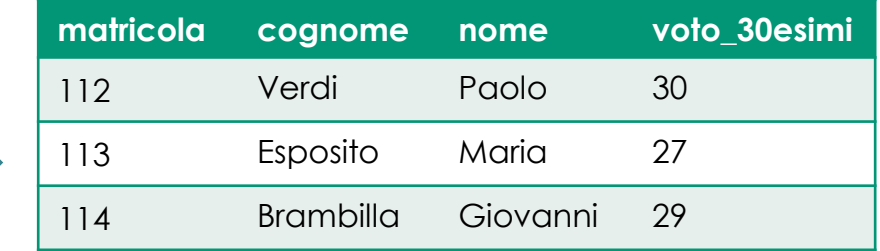

### MySQL Select – Funzioni su stringhe

- × LENGTH(s): numero di byte della stringa s
	- Corrisponde al numero di caratteri tranne nel caso in cui la stringa contenga caratteri multi-byte (ad esempio caratteri accentati nel caso del character set UTF-8)
- × CHAR\_LENGTH(s): numero di caratteri della stringa s
	- Eventuali caratteri multi-byte vengono contati come un solo carattere
- × CONCAT(s1, s2, …): concatenazione delle stringhe s1, s2, …
- × LCASE(s): converte la stringa s in minuscolo (lowercase)
- × UCASE(s): converte la stringa s in maiuscolo (uppercase)
- × REPLACE(s, from, to): rimpiazza ogni occorrenza della stringa from presente nella stringa s, con la stringa to
- × LEFT(s, n): restituisce i primi n caratteri della stringa s
- × RIGHT(s, n): restituisce gli ultimi n caratteri della stringa s

### MySQL Select – Funzioni su stringhe

- × LTRIM(s), RTRIM(s), TRIM(s): rimuovono eventuali blank rispettivamente all'inizio, alla fine e da entrambe le estremità della stringa s
- × SUBSTRING(s, p, l) oppure SUBSTRING(s FROM p FOR l): estrae dalla stringa s una sottostringa di lunghezza l, partendo dal carattere in posizione p
	- Se l è negativo, p indica la posizione a partire dalla fine della stringa
- × … e altre: <https://dev.mysql.com/doc/refman/5.7/en/string-functions.html>
- × *Selezionare le iniziali del cognome e del nomi degli studenti*
	- > SELECT matricola, CONCAT(LEFT(cognome, 1), LEFT(nome, 1)) AS iniziali FROM studente

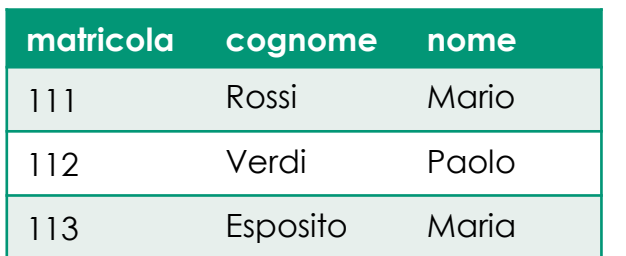

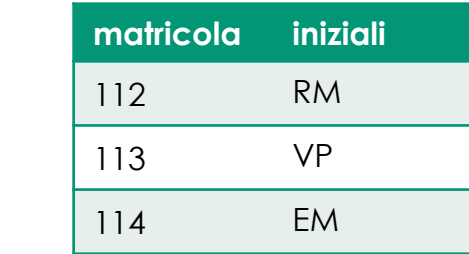

#### **studente**

### MySQL Select – Funzioni temporali

- $\times$  NOW(), CURRENT TIMESTAMP(): data e ora attuale
- $\times$  CURTIME(), CURRENT TIME(): ora attuale
- $\times$  CURDATE(), CURRENT DATE(): data attuale
- × DATE(dt): estrae la data dal valore dell'espressione temporale dt
- × TIME(dt): estrae l'ora dal valore dell'espressione temporale dt
- $\times$  YEAR(dt), MONTH(dt), DAY(dt), HOUR(dt), MINUTE(dt), SECOND(dt), MICROSECOND(dt): estraggono dall'espressione temporale dt rispettivamente l'anno, il mese, il giorno nel mese, l'ora, i minuti, i secondi e i microsecondi.
- × DAYNAME(dt): nome del giorno della settimana rappresentato dall'espressione temporale dt
- $\times$  DATE FORMAT(dt, format): formatta la data dt secondo il formato format
	- DATE FORMAT('2009-10-04 22:23:00', '%W %M %D %Y %H:%i:%s')  $\rightarrow$  "Sunday October 10th 2009 22:23:00"

### MySQL Select – Funzioni temporali

- $\times$  ADDDATE(dt, INTERVAL expr unit), SUBDATE(dt, INTERVAL expr unit): rispettivamente aggiunge o sottrae dalla data dt il valore expr di unità temporali unit
	- ADDDATE('2015-05-12', INTERVAL 10 DAYS) → '2015-05-22'
	- SUBDATE('2015-03-08', INTERVAL 2 YEARS) → '2013-03-08'
- × ADDTIME(dt1, dt2), SUBTIME(dt1, dt2): rispettivamente somma o sottrae le espressioni temporali dt1 e dt2
	- ADDTIME('01:00:00.999999', '02:00:00.999998') → '03:00:01.999997'
	- SUBTIME('01:00:00.999999', '02:00:00.999998') → '-00:59:59.999999'
- × DATEDIFF(dt1, dt2): numero di giorni di differenza tra dt1 e dt2
	- Se dt1 < dt2 il numero di giorni è negativo
- × … e altre: [http://dev.mysql.com/doc/refman/5.7/en/date-and-time](http://dev.mysql.com/doc/refman/5.7/en/date-and-time-functions.html)functions.html

### MySQL Select – Funzioni temporali

- × *Selezionare la matricola e l'anno di laurea degli studenti laureati, con la durata degli studi (numero di giorni intercorsi tra l'iscrizione e la laurea)*
	- > SELECT

```
matricola,
      YEAR(data laurea) AS anno laurea,
      DATEDIFF(data laurea, data iscrizione) AS durata studi
FROM studente
WHERE data laurea IS NOT NULL
```
#### **studente**

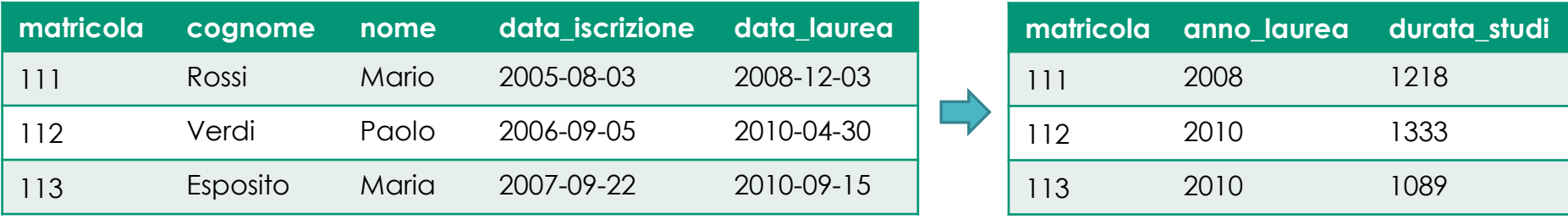

### MySQL Select – Controllo di flusso

- × Funzioni di controllo di flusso:
	- CASE v WHEN v1 THEN r1 WHEN v2 THEN r2 … ELSE r END
		- Confronta v con i valori (v1, v2, …) indicati nelle clausole WHEN, e ritorna il risultato indicato nella corrispondente clausola THEN (r1, r2, …). Se v è diverso da tutti i valori elencati ritorna il risultato r indicato nella clausola ELSE.
	- CASE WHEN cond1 THEN r1 WHEN cond2 THEN r2 … ELSE r END
		- Valuta le condizioni (cond1, cond2, …) indicati nelle clausole WHEN, e restituisce il valore (r1, r2, …) indicato dalla clausola THEN corrispondente alla prima condizione che produce TRUE. Se tutte le condizioni producono FALSE restituisce il valore r indicato dalla clausola ELSE.
	- IF(expr, exprTrue, exprElse)
		- Valuta l'espressione expr: se produce TRUE ritorna il valore dell'espressione exprTrue, altrimenti (se FALSE o NULL) restituisce il valore dell'espressione exprElse.
	- IFNULL(expr, exprNull)
		- Se l'espressione expr ha valore NULL ritorna il valore dell'espressione exprNu11, altrimenti ritorna il valore di expr.
	- NULLIF(expr1, expr2)
		- Ritorna NULL se expr1 = expr2, altrimenti ritorna il valore dell'espressione expr1.

### MySQL Select – Controllo di flusso

- × *Selezionare l'età degli studenti*
	- Attenzione: non basta considerare l'anno, bisogna considerare anche il giorno di nascita rispetto alla data attuale!
	- Se il giorno della data di nascita è maggiore del giorno della data di oggi, non ho ancora compiuto gli anni.

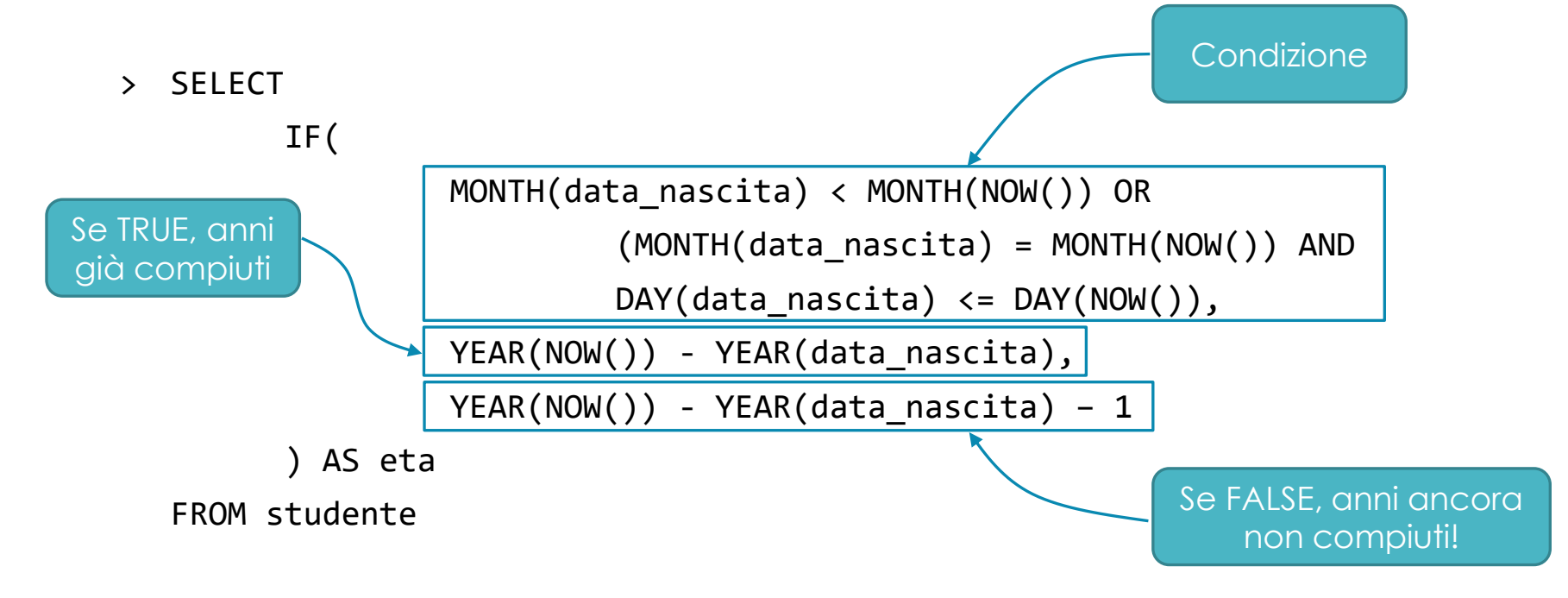

### MySQL Select – Selezione da più tabelle

- × Due (o più) tabelle possono essere **combinate attraverso l'operazione di join** (prodotto cartesiano)
	- Produce **tutte le possibili combinazioni** tra le tuple delle tabelle coinvolte
- × Lo statement SELECT effettua il join delle tabelle elencate nella clausola FROM
	- In questo caso si parla di **join implicito**
	- L'eventuale condizione di join è definita nella clausola WHERE
- × *Selezionare gli studenti con la matricola e il nome del corso di laurea a cui sono iscritti*

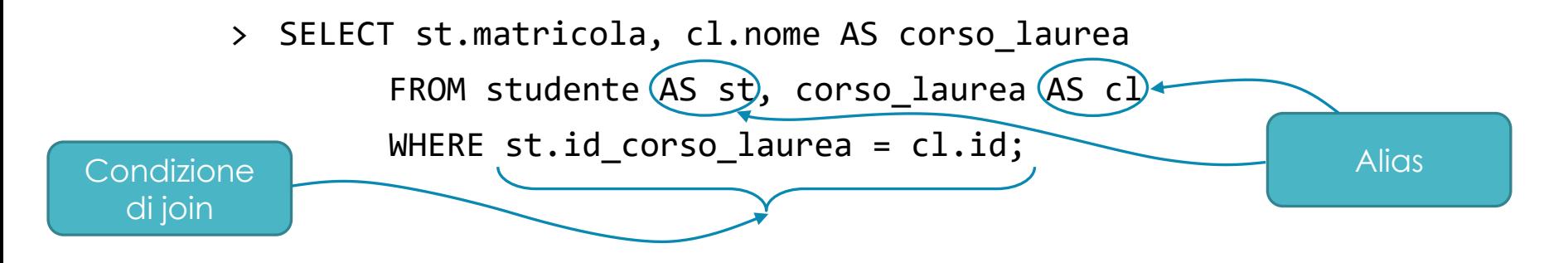

### MySQL Select – JOIN

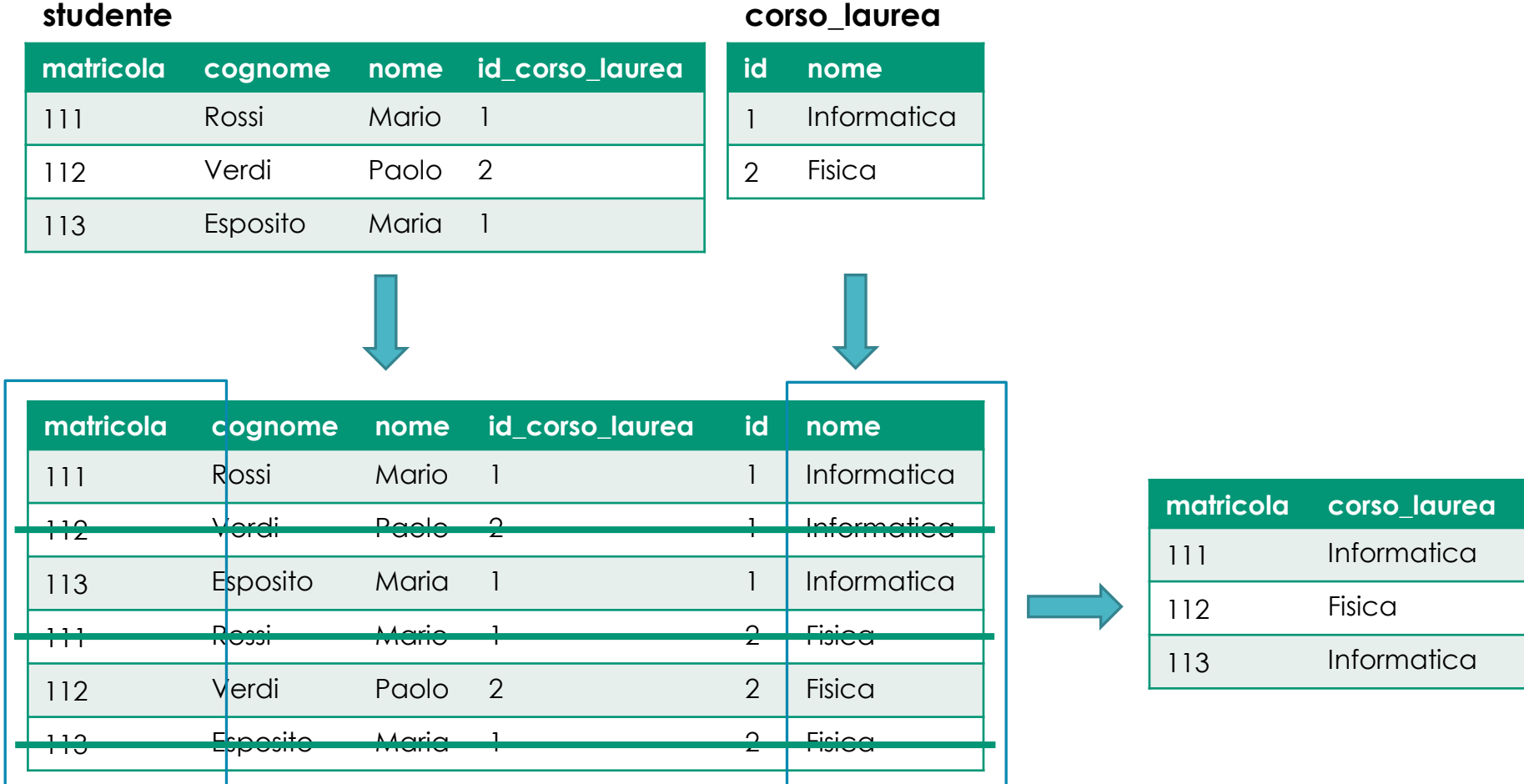

#### MySQL Select – JOIN

- × Il join in SQL è esprimibile tramite la sintassi JOIN table ON condition
	- In questo caso si parla di **join esplicito**
	- La clausola ON definisce la condizione di join
- × Riprendendo l'esempio precedente… *Selezionare gli studenti con la matricola e il nome del corso di laurea a cui sono iscritti*

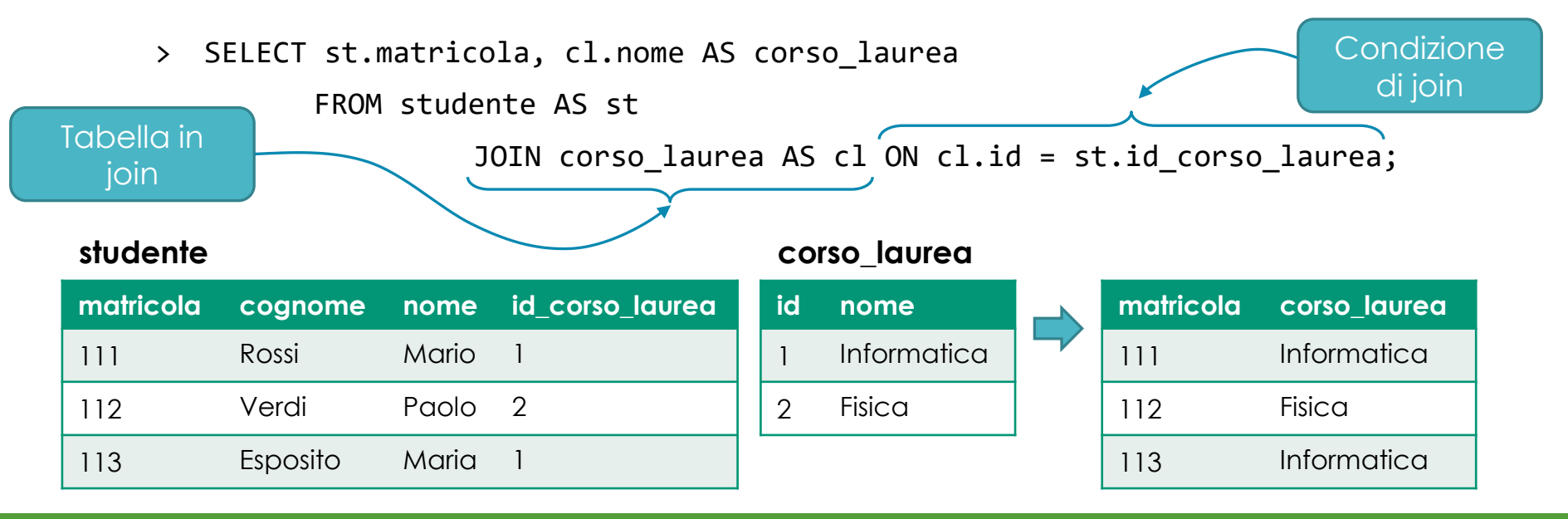

### MySQL Select – JOIN

- × Cosa succede se la condizione di join restituisce un valore NULL?
- × Esempio: *selezionare gli studenti con la matricola e la regione di nascita*

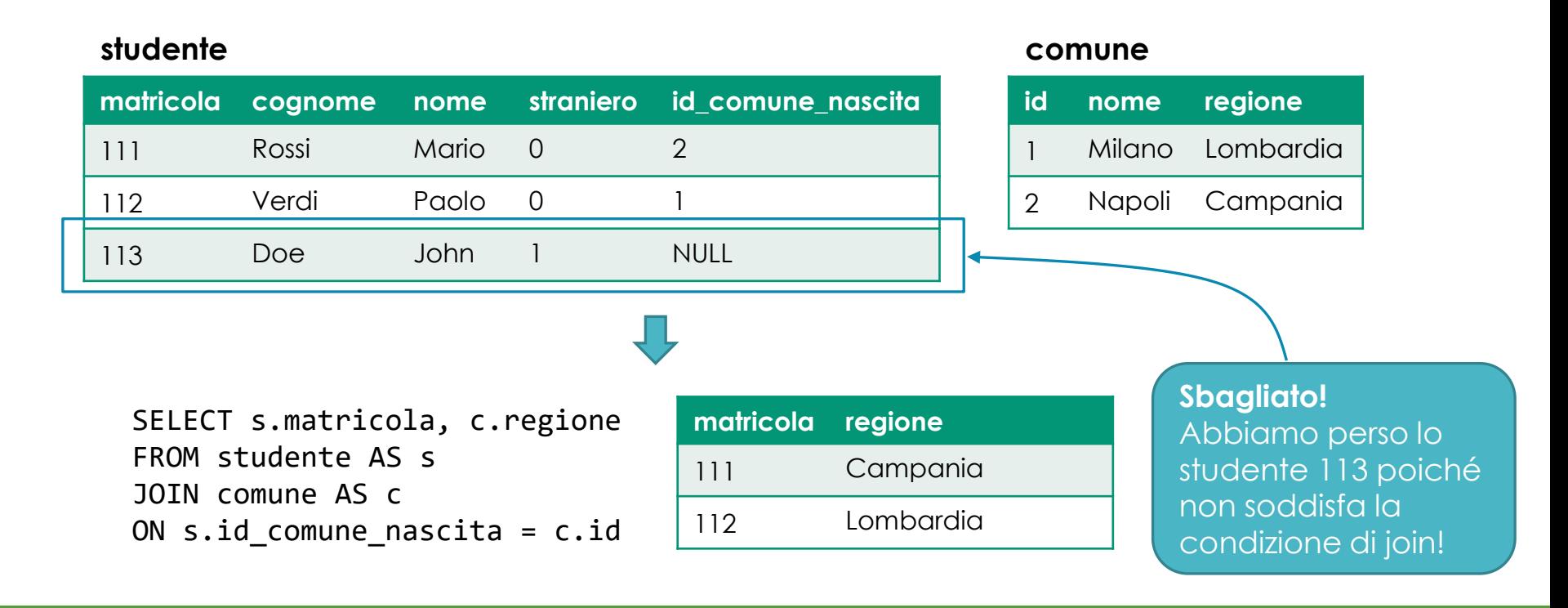

### MySQL Select – Tipologie di join

- × Il join visto fin qui è detto **join interno** (*inner join*) perché esclude tutte le tuple per le quali la condizione di join restituisce valori NULL
	- JOIN e INNER JOIN sono equivalenti

- × SQL prevede anche alcune forme di **join esterno** (*outer join*), che preserva le tuple la cui condizione di join produce un valore NULL
	- LEFT OUTER JOIN (o LEFT JOIN): mantiene solo le tuple della tabella alla sinistra dell'operatore di join
	- RIGHT OUTER JOIN (o RIGHT JOIN): mantiene solo le tuple della tabella alla destra dell'operatore di join
	- FULL OUTER JOIN: mantiene le tuple di entrambe le tabelle coinvolte nel join
		- **Non è supportato da MySQL** (e anche da molti altri DBMS), ma emulabile tramite UNION ALL

### MySQL Select – LEFT JOIN

× Riprendendo l'esempio precedente… *Selezionare gli studenti con la matricola e la regione di nascita*

#### **studente**

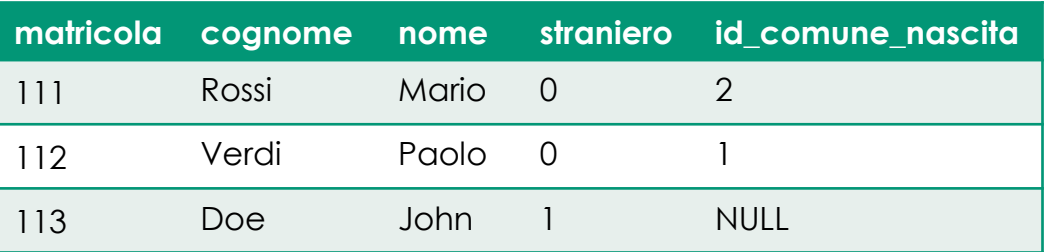

#### **comune**

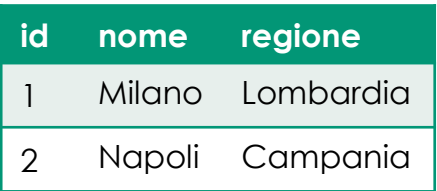

> SELECT s.matricola, c.regione

FROM studente AS s LEFT JOIN comune AS c ON s.id comune nascita = c.id;

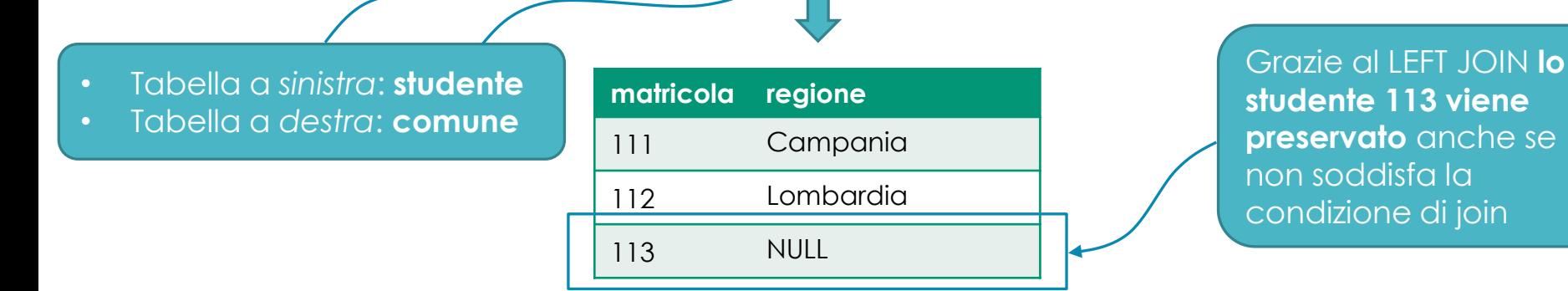

## Esercizi

#### Esercizio 7

#### × **Scrivere ed eseguire le query riportate nelle slide successive**

- × Utilizzare il database universita.sql (reso disponibile tramite piattaforma di eLearning)
- × Caricare lo script e creare il DB tramite MySQL Workbench
	- Se vi disconnettete dal DBMS e vi riconnettete, dovete selezionare il DB con

USE universita;

- × Per ottenere uno schema della struttura del database potete utilizzare il reverse engineering di MySQL Workbench
- × Le query possono essere scritte sia tramite MySQL Workbench che tramite Command Line Client (per i più temerari ☺)
- × A fianco della query da eseguire è reso disponibile il numero di entry (righe) che sono selezionate se avete scritto la query corretta

#### Esercizio 7 – Query

- 1. Si selezionino tutte le città (tutti i campi) [370 righe]
- 2. Si selezionino le città che iniziano con la lettera "B" (tutti i campi) [39 righe]
- 3. Si selezionino gli studenti il cui cognome finisce con la "o" (tutti i campi) [125 righe]
- 4. Si selezionino gli studenti che nel loro nome contengono una "r" (tutti i campi) [353 righe]
- 5. Si selezionino le città che iniziano per "B" e che appartengono alla regione Piemonte (tutti i campi) [11 righe]
- 6. Si selezionino gli studenti che hanno una matricola tra 1000000 e 1999999 (tutti i campi) [129 righe]
- 7. Si selezionino i corsi che hanno un numero di ore di lezione compreso tra 10 e 20 [9 righe]
- 8. Si selezioni il nome e il CAP delle città che si trovano in Lombardia o in Piemonte [185 righe]
- 9. Si selezioni la denominazione del Corso di Laurea e nome e cognome del Presidente [2 righe]
- 10. Si selezionino il nome e il cognome dei docenti che insegnano in corsi in cui le ore di lezione sono più di 20 [53 righe]
- 11. Selezionare tutte le città di residenza, con la regione, dei docenti ordinari [29 righe]
- 12. Evidenziare da quali città provengono gli studenti [298 righe]

## Esercizio 7 – Query (continua…)

- 13. Evidenziare da quali regioni provengono gli studenti [18 righe]
- 14. Si selezioni lo stipendio mensile, nome e cognome dei docenti ordinari, e i corsi che essi insegnano [12 righe]
- 15. Si selezionino tutti i corsi (nome) e il totale delle ore, appartenenti a corsi di laurea triennali [31 righe]
- 16. Selezionare gli esami svolti dallo studente "1492601" con le relative votazioni e date [6 righe]
- 17. Selezionare gli esami svolti nei corsi di laurea triennale, e le relative votazioni [1000 righe]
- 18. Selezionare gli esami, e i relativi crediti totali, sostenuti nei corsi di laurea triennale, senza ripetizioni di record e senza votazioni [31 righe]
- 19. Si selezionino il nome, il cognome, la matricola e la citta di residenza degli studenti che hanno il corso "Sistemi distribuiti" nel piano di studi [316 righe]
- 20. Si selezionino il nome, il cognome, la matricola e la citta di residenza dei docenti ordinari e associati che insegnano alla triennale e che guadagnano almeno 40000 [14 righe]
- 21. Si selezionino gli studenti triennali (nome, cognome, matricola e citta di residenza) che hanno sostenuto l'esame per il corso "Sistemi distribuiti" e appartengono alla regione Piemonte [37 righe]

#### Esercizio 8

- × Progettare la seguente base di dati: **Scuola Secondaria**
	- Si vuole rappresentare la **base dati di una scuola secondaria**, ad esempio un liceo.
	- Gli **insegnanti** hanno un codice fiscale, un nome e un cognome. Alcuni insegnano anche in altre **scuole**. Di questi si vogliono rappresentare tali scuole, con codice e nome della scuola, e comune e regione in cui questa si trova. Di tutti gli insegnanti si vuole rappresentare il comune di residenza e di nascita, con un codice del comune, il nome e la regione.
	- Ogni docente insegna in diverse **classi**, in genere più di una **materia**. Le classi sono descritte da un anno e da una lettera (esempio *Seconda A*). Le materie sono descritte da un codice e un nome. Si vuole inoltre rappresentare il numero di ore settimanali di insegnamento di ogni materia insegnata da ogni docente per ognuna delle classi in cui insegna (ad esempio Mario Rossi insegna *Italiano* alla *Terza B* per tre ore alla settimana).

#### Esercizio 8 (continua…)

- Le materie hanno diversi **argomenti**, descritti da un codice progressivo (ad es. argomento 1, 2, …) univoco relativamente alla specifica materia, da un nome, e da un numero di ore di insegnamento richiesto. Degli argomenti interessa conoscere anche le propedeuticità (ad esempio il modello relazionale è propedeutico all'SQL). Si assume che la propedeuticità coinvolga solo argomenti della stessa materia.
- Gli **studenti** sono descritti dal codice fiscale, dal nome, dal cognome, e dal comune di residenza. Gli studenti stranieri sono descritti anche dalla nazione di origine. Per ogni studente si vuole rappresentare la classe di appartenenza e il voto (solo uno per semplicità) conseguito (se conseguito) in ogni argomento di ogni materia.
- Si è interessati anche a rappresentare eventuali **legami di parentela** tra gli studenti, con il grado di parentela.

#### Esercizio 8

#### × **Progettazione**

- 1. Progettazione concettuale: modello E-R
- 2. Progettazione logica: modellare con il modello relazionale i dati rappresentati dal diagramma E-R (tabelle, relazioni, attributi, chiavi e vincoli di integrità)

#### × **DDL**

1. Modellare le tabelle appena progettate tramite MySQL Workbench

#### × **Creazione del database**

- 1. Tramite il **forward engineering**, generare automaticamente uno script SQL che definisca il database modellato
- 2. Eseguire lo script generato al fine di creare il database modellato
- 3. Popolare il DB con dei dati a piacere per mezzo di Workbench (è possibile farlo cliccando, per la tabella da popolare, l'icona cerchiata qui sotto in rosso e aggiungere le entry manualmente in «Result Grid»

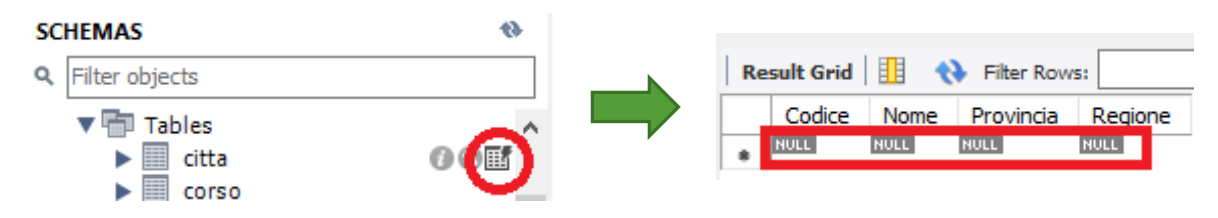

- × **Interrogazione** scrivere ed eseguire le interrogazioni seguenti:
	- 1. Selezionare i docenti il cui cognome termina con la lettera "i"
	- 2. Selezionare gli studenti con nome, cognome e classe a cui appartengono